## Prova scritta di Sistemi di Elaborazione Ingegneria delle Telecomunicazioni

Ing. G. Lettieri, Ing. A. Vecchio

19 febbraio 2010

1. Supponiamo di avere il seguente programma scritto in parte in Assembler e in parte in C++:

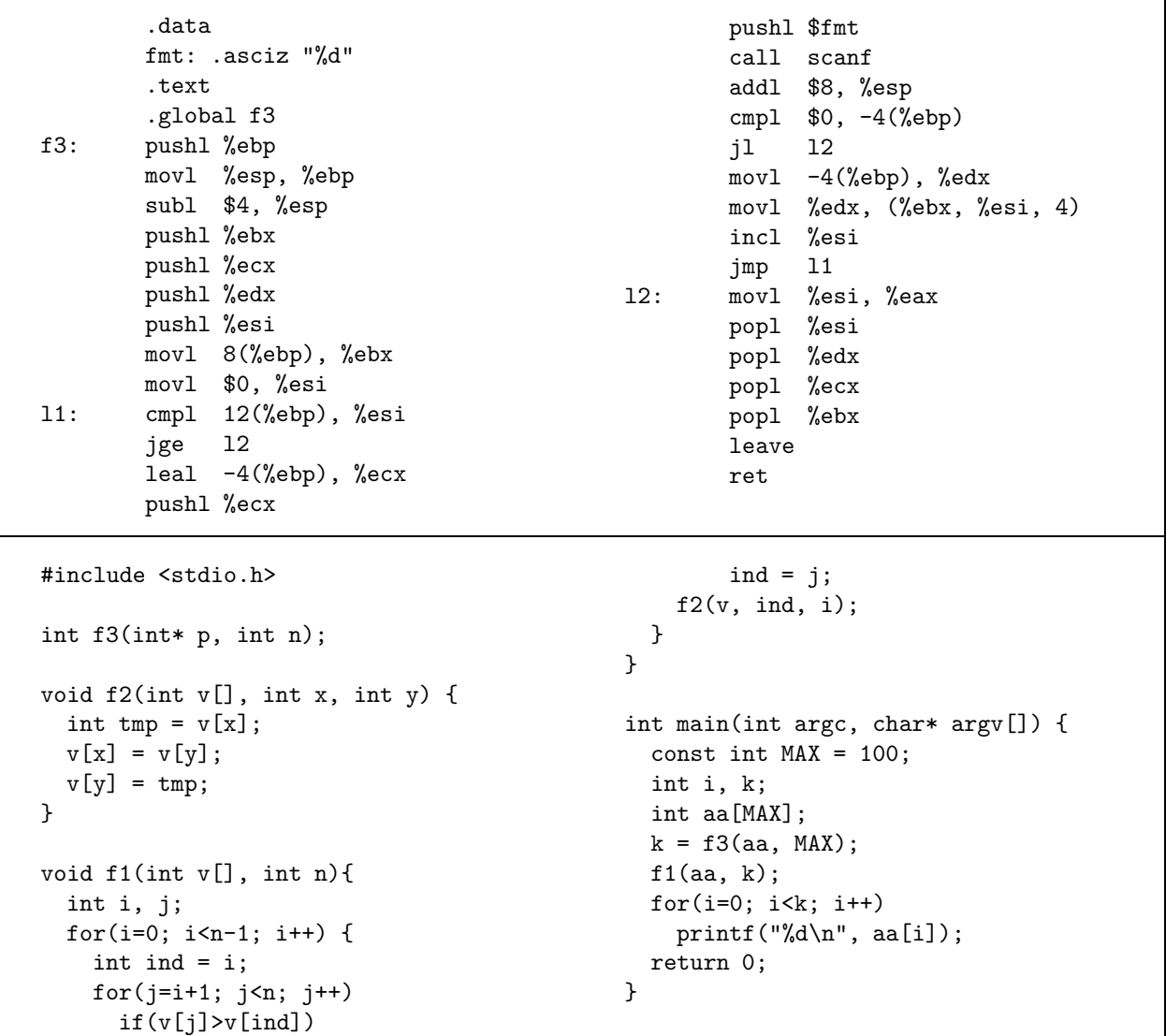

(a) Dire cosa viene calcolato dal programma complessivo.

(b) Tradurre la funzione f1 in Assembler.

- 2. Scrivere i seguenti programmi in C++, utilizzando le primitive di Unix e la libreria standard del C.
	- (a) Un programma testa con zero o pi`u argomenti da riga di comando. Gli argomenti sono nomi di file. Il programma deve mostrare sull'uscita standard le prime dieci righe di ogni file, nell'ordine in cui i loro nomi sono stati passati da riga di comando (se un file non esiste o non è leggibile deve stampare un messaggio di errore e passare al prossimo). Se non vi sono nomi di file, il programma deve mostrare le prime 10 righe del suo ingresso standard. Il primo argomento, se è presente e rappresenta un numero intero, è speciale: indica il numero di linee da mostrare per ciascuno file (o ingresso standard), al posto del valore 10 di default. In questo caso il numero deve essere maggiore di 0.
	- (b) Un programma numera con zero o più nomi di file come argomenti da riga di comando. Il programma deve mostrare le prime 20 righe di ciascun file (o dell'ingresso standard, se nessun nome è stato passato) numerate progressivamente a partire da 1. Per svolgere il suo compito il programma deve creare due processi collegati tramite pipe. Il primo processo deve eseguire il programma testa con argomenti opportuni, mentre il secondo processo deve eseguire il programma di sistema nl con argomento "-na". Il programma principale deve quidi attendere la terminazione dei due processi e terminare esso stesso.